# 

## **Enterprise Computing Solutions - Education Services**

## **TRAINING OFFERING**

Skontaktuj się z nami

.

Email: szkolenia.ecs.pl@arrow.com Phone: 12 616 43 00

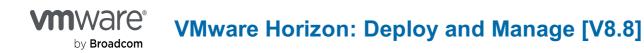

| Kod:      | Czas trwania:     | Cena netto:          |
|-----------|-------------------|----------------------|
| VMW_HDM88 | 40 Hours (5 days) | <b>Request Price</b> |

#### Description

This five-day course gives you the hands-on skills to deliver virtual desktops and applications through a single virtual desktop infrastructure platform. You build on your skills in configuring and managing VMware Horizon® 8 through a combination of lecture and hands-on labs. You learn how to configure and deploy pools of virtual machines and how to provide a customized desktop environment to end-users. Additionally, you learn how to install and configure a virtual desktop infrastructure platform. You learn how to install and configure VMware Horizon® Connection Server<sup>™</sup>, VMware Unified Access Gateway<sup>™</sup>, how to configure a load balancer for use with Horizon, and how to establish Cloud Pod Architecture

#### Cel szkolenia

By the end of the course, you should be able to meet the following objectives:

- Recognize the features and benefits of VMware Horizon
- Define a use case for your virtual desktop and application infrastructure
- Use vSphere to create VMs to be used as desktops for VMware Horizon
- Create and optimize Windows VMs to create VMware Horizon desktops
- Install and Configure Horizon Agent on a VMware Horizon desktop
- · Configure, manage, and entitle desktop pools of full VMs
- · Configure and manage the VMware Horizon Client systems and connect the client to a VMware Horizon desktop
- Configure, manage, and entitle pools of instant-clone desktops
- · Create and use Remote Desktop Services (RDS) desktops and application pools
- Monitor the VMware Horizon environment using the VMware Horizon Console Dashboard and Horizon Help Desk Tool
- Identify VMware Horizon Connection Server installation, architecture, and requirements
- · Describe the authentication and certificate options for the VMware Horizon environment
- Recognize the integration process and benefits of Workspace ONE® Access™ and Horizon 8
- · Compare the remote display protocols that are available in VMware Horizon
- Describe the 3D rendering options available in Horizon 8
- · Discuss scalability options available in Horizon 8
- Describe different security options for the Horizon environment

#### Uczestnicy

Operators, administrators, and architects for VMware Horizon

#### Wymagania wstępne

Before attending this course, you must have the following skills:

- Use VMware vSphere® Web Client to view the state of virtual machines, datastores, and networks
- Open a virtual machine console on VMware vCenter® and access the guest operating system
- · Create snapshots of virtual machines
- Configure guest customization specifications
- Modify virtual machine properties
- Convert a virtual machine to a template
- · Deploy a virtual machine from a template
- You must also have the following Microsoft Windows system administration experience:
- Configure Active Directory services, including DNS, DHCP, and time synchronization
- Restrict user activities by implementing Group Policy Objects
- Configure Windows systems to enable Remote Desktop Connections
- Build an ODBC connection to an SQL Server database

#### Program szkolenia

#### 1. Course Introduction

#### 2. Introduction to VMware Horizon

· Course objectives

### Introductions and course logistics Recognize the features and benefits of Horizon

· Describe the conceptual and logical architecture of Horizon

#### 3. Introduction to Use Case

- · Convert customer requirements to use-case attributes
- · Define a use case for your virtual desktop and application infrastructure

#### 4. vSphere for VMware Horizon

- · Explain basic virtualization concepts
- Use VMware vSphere® Client™ to access your VMware vCenter System and VMware ESXi™ hosts
- · Create a Windows virtual machine using vSphere

#### 5. Create Windows Desktops

- · Outline the steps to install Horizon Agent on Windows virtual machines
- · Install Horizon Agent on a Windows virtual Machine
- · Optimize and prepare Windows virtual machines to set up Horizon desktop VMs

#### 6. Linux Desktops Create

- Create a Linux VM for Horizon
- · Install Horizon Agent on a Linux virtual machine
- Optimize and prepare Linux virtual machines to set up Horizon desktop VMs

#### 7. Creating and Managing Desktop Pools

- Identify the steps to set up a template for desktop pool deployment
- List the steps to add desktops to the VMware Horizon® Connection Server<sup>™</sup> inventory
- · Compare dedicated-assignment and floatingassignment pools
- Outline the steps to create an automated pool
- Define user entitlement
- · Explain the hierarchy of global, pool-level, and user-level policies

#### 8. VMware Horizon Client Options

- · Describe the different clients and their benefits
- · Access the Horizon desktop using various Horizon clients and HTML
- · Configure integrated printing, USB redirection, and the shared folders option
- · Configure session collaboration and media optimization for Microsoft Teams

#### 9. Creating and Managing Instant-Clone Desktop Pools

- · List the advantages of instant clones
- · Explain the provisioning technology used for instant clone desktop pools
- · Set up an automated pool of instant clones
- · Push updated images to instant clone desktop pools

#### 10. Creating RDS Desktop and Application Pools

- Explain the difference between an RDS desktop pool and an automated pool
- · Compare and contrast an RDS session host pool, a farm, and an application pool
- · Create an RDS desktop pool and an application pool
- · Access RDS desktops and application from Horizon Client
- · Use the instant clone technology to automate the build-out of Remote Desktop Session Host farms
- · Configure load-balancing for RDSHs on a farm

#### 11. Monitoring VMware Horizon

- · Monitor the status of the Horizon components using the Horizon Administrator console dashboard
- Monitor desktop sessions using the HelpDesk tool
- Monitor the performance of the remote desktop using the Horizon Performance Tracker

#### 12. Horizon Connection Server

- · Recognize the VMware Horizon reference architecture
- · Identify the Horizon Connection Server supported features
- · Identify the recommended system requirements for Horizon Connection Server
- · Configure the Horizon event database
- · Outline the steps for the initial configuration of Horizon Connection Server
- Discuss the AD LDS database as a critical {an important component?} component of the Horizon **Connection Server installation**

#### 13. Horizon Protocols

- Compare the remote display protocols that are available in VMware Horizon
- Describe the BLAST Display Protocol Codecs
- Summarize the BLAST Codec options
- List the ideal applications for each BLAST codec
- Describe the BLAST and PCoIP ADMX GPO common configurations

#### 14. Graphics in Horizon

- Describe the 3D rendering options available in Horizon 8
- Compare vSGA and vDGA
- List the steps to configure graphics cards for use in a Horizon environment

#### **15. Securing Connections: Network**

- · Compare tunnels and direct connections for client access to desktops
- · Discuss the benefits of using Unified Access Gateway
- · List the Unified Access Gateway firewall rules
- Configure TLS certificates in Horizon

#### 16. Securing Connections: Authentication

- · Compare the authentication options that Horizon Connection Server supports
- Restrict access to the Horizon remote desktops using restricted entitlements
- · Describe the smart card authentication methods that Horizon Connection Server supports
- Explain the purpose of permissions, roles, and privileges in VMware Horizon
- Create custom roles

#### 17. Horizon Scalability

- Describe the purpose of a replica connection server
- Explain how multiple Horizon Connection Server instances in a pod maintain synchronization
- · List the steps to configure graphics cards for use in a Horizon environment
- Configure a load balancer for use in a Horizon environment
- Explain Horizon Cloud Pod Architecture LDAP replication.
- Explain Horizon Cloud Pod Architecture scalability options

#### 18. Horizon Cloud and Universal Broker

- Recognize the features and benefits of HorizonCloud Service
- Use Universal broker to connect to a Horizon Cloud instance
- Configure and pair the Horizon Cloud Connector appliance with Horizon Connection Server

#### 19. Workspace ONE Access and Virtual Application Management

- · Recognize the features and benefits of Workspace ONE Access
- Explain identity management in Workspace ONE Access
- Explain access management in Workspace ONE Access
- · Describe the requirements to install and configure True SSO in a Horizon environment
- Describe the Workspace ONE Access directory integration
- Deploy virtual applications with Workspace services

#### Terminy

Na żądanie. Prosimy o kontakt

#### Dodatkowe informacje

Jeśli interesują Cię inne szkolenia tego producenta - skontaktuj się z nami.